## Package 'meshed'

October 6, 2021

Type Package

Title Bayesian Regression with Meshed Gaussian Processes

Version 0.1.4

Date 2021-10-06

Author Michele Peruzzi

Maintainer Michele Peruzzi <michele.peruzzi@duke.edu>

Description Fits Bayesian spatial or spatiotemporal multivariate regression models based on latent Meshed Gaussian Processes (MGP) as described in Peruzzi, Banerjee, Finley (2020) [<doi:10.1080/01621459.2020.1833889>](https://doi.org/10.1080/01621459.2020.1833889) and Peruzzi, Banerjee, Dunson, and Finley (2021) [<arXiv:2101.03579>](https://arxiv.org/abs/2101.03579). Funded by ERC grant 856506 and NIH grant R01ES028804.

License GPL  $(>= 3)$ 

**Imports** Rcpp  $(>= 1.0.5)$ , stats, dplyr, glue, rlang, magrittr

Suggests ggplot2, abind, rmarkdown, knitr, tidyr

LinkingTo Rcpp, RcppArmadillo

VignetteBuilder knitr

NeedsCompilation yes

Repository CRAN

Date/Publication 2021-10-06 13:50:02 UTC

## R topics documented:

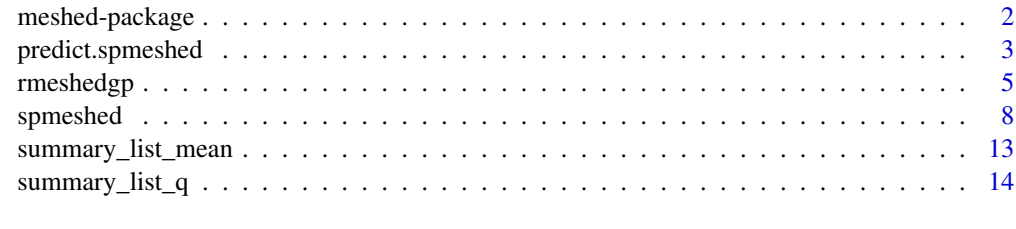

**Index** and the contract of the contract of the contract of the contract of the contract of the contract of the contract of the contract of the contract of the contract of the contract of the contract of the contract of th

<span id="page-1-0"></span>meshed-package *Methods for fitting models based on Meshed Gaussian Processes (MGPs)*

#### **Description**

meshed is a flexible package for Bayesian regression analysis on spatial or spatiotemporal datasets. The main function for fitting regression models is [spmeshed](#page-7-1), which outputs posterior samples obtained from Markov chain Monte Carlo which can be summarised using standard tools. The package also provides a function [rmeshedgp](#page-4-1) for quickly simulating correlated spatial or spatiotemporal data at a very large number of locations.

#### Details

The functions [rmeshedgp](#page-4-1) and [spmeshed](#page-7-1) are provided for prior and posterior sampling (respectively) of Bayesian spatial or spatiotemporal multivariate regression models based on Meshed Gaussian Processes as introduced by Peruzzi, Banerjee, and Finley (2020). Posterior sampling via [spmeshed](#page-7-1) proceeds by default via GriPS as detailed in Peruzzi, Banerjee, Dunson, and Finley (2021). When at least one outcome is not modeled with Gaussian errors, sampling proceeds taking advantage of Metropolis-adjusted Langevin dynamics.

#### Author(s)

Michele Peruzzi

## References

Peruzzi, M., Banerjee, S., and Finley, A.O. (2020) Highly Scalable Bayesian Geostatistical Modeling via Meshed Gaussian Processes on Partitioned Domains. *Journal of the American Statistical Association*, in press. doi: [10.1080/01621459.2020.1833889](https://doi.org/10.1080/01621459.2020.1833889)

Peruzzi, M., Banerjee, S., Dunson, D.B., and Finley, A.O. (2021) Grid-Parametrize-Split (GriPS) for Improved Scalable Inference in Spatial Big Data Analysis. [https://arxiv.org/abs/2101.](https://arxiv.org/abs/2101.03579) [03579](https://arxiv.org/abs/2101.03579)

#### See Also

[spmeshed](#page-7-1), [rmeshedgp](#page-4-1)

<span id="page-2-0"></span>

#### **Description**

Sample from the posterior predictive distribution of the outcomes at new spatial or spatiotemporal locations after MCMC.

#### Usage

```
## S3 method for class 'spmeshed'
predict(object, newx, newcoords,
    n_threads=4, verbose=FALSE, ...)
```
#### Arguments

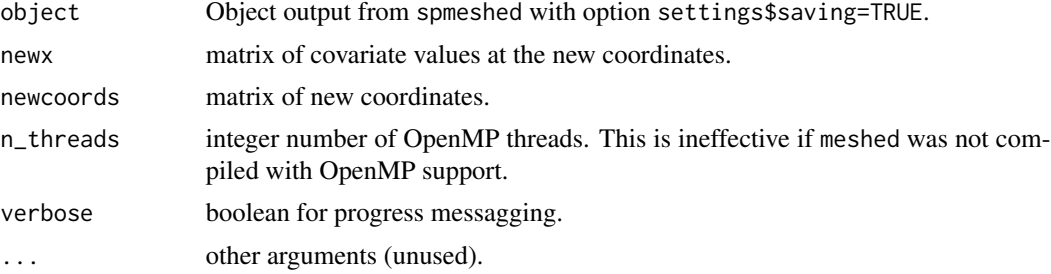

#### Details

While this function can always be used to make predictions, in most cases it is more efficient to just include the prediction locations in the main data as NA values; [spmeshed](#page-7-1) will sample from the posterior predictive distribution at those locations while doing MCMC. The predict method is only recommended when all 4 of the following are true:

(1) spmeshed was run with settings\$forced\_grid=FALSE and

(2) the prediction locations are uniformly scattered on the domain (or rather, they are not clustered as a large empty area) and

(3) the number of prediction locations is a large portion of the number of observed data points and

(4) the prediction locations are not on a grid.

In all other cases the main spmeshed function is setup to be more efficient in automatically performing predictions during MCMC.

#### Value

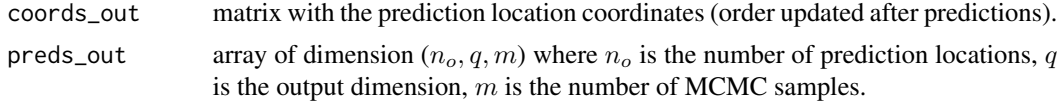

#### Author(s)

Michele Peruzzi <michele.peruzzi@duke.edu>

#### References

Peruzzi, M., Banerjee, S., and Finley, A.O. (2020) Highly Scalable Bayesian Geostatistical Modeling via Meshed Gaussian Processes on Partitioned Domains. *Journal of the American Statistical Association*, in press. doi: [10.1080/01621459.2020.1833889](https://doi.org/10.1080/01621459.2020.1833889)

Peruzzi, M., Banerjee, S., Dunson, D.B., and Finley, A.O. (2021) Grid-Parametrize-Split (GriPS) for Improved Scalable Inference in Spatial Big Data Analysis. [https://arxiv.org/abs/2101.](https://arxiv.org/abs/2101.03579) [03579](https://arxiv.org/abs/2101.03579)

```
# toy example with tiny dataset and short MCMC
# on a univariate outcome
library(magrittr)
library(dplyr)
library(meshed)
set.seed(2021)
SS < -12n <- SS^2 # total n. locations, including missing ones
coords <- data.frame(Var1=runif(n), Var2=runif(n)) %>%
  as.matrix()
# generate data
sigmasq <-2.3phi <-6tausq \leq -1B \leftarrow c(-1, .5, 1)CC \leftarrow sigmasq * exp(-phi * as.matrix(dist(coords)))
LC \leftarrow t(chol(CC))w <- LC %*% rnorm(n)
p \leftarrow length(B)X \leftarrow \text{norm}(n * p) %>% matrix(ncol=p)
y_{1}full <- X %*% B + w + tausq^.5 * rnorm(n)
set_missing <- rbinom(n, 1, 0.1)
simdata <- data.frame(coords,
                       y_full = y_full,w_1atent = w) %>%
  mutate(y\_observed = ifelse(set\_missing==1, NA, y_full))# MCMC setup
mcmc_keep <- 500
```
## <span id="page-4-0"></span>rmeshedgp 5

```
mcmc_burn <- 100
mcmc_thin <- 2
y <- simdata$y_observed
ybar <- mean(y, na.rm=TRUE)
# training set
y_in <- (y-ybar)[!is.na(y)]
X_in \leftarrow X[:is.na(y),]coords_in <- coords[!is.na(y),]
# suppose we dont want to have gridded knots
# i.e. we are fixing the MGP reference set at the observed locations
# (this may be inefficient in big data settings)
meshout <- spmeshed(y_in, X_in, coords_in,
                    axis_partition=c(4,4),
                    n_samples = mcmc_keep,
                    n_burn = mcmc_burn,
                    n_thin = mcmc_thin,
                    settings = list(forced_grid=FALSE, cache=FALSE),
                    prior=list(phi=c(1,15)),
                    verbose = 0,
                    n_threads = 1)
# test set
coords_out <- coords[is.na(y),]
X_out \leq X[i]s.na(y),]
df_predict <- predict(meshout, newx=X_out, newcoords=coords_out)
y_posterior_predictive_mean <- df_predict$preds_out[,1,] %>%
  apply(1, mean) %>% add(ybar)
df_predicted <- df_predict$coords_out %>% cbind(y_posterior_predictive_mean)
```
<span id="page-4-1"></span>

#### Description

Generates samples from a (univariate) MGP assuming a cubic directed acyclic graph and axisparallel domain partitioning.

#### Usage

```
rmeshedgp(coords, theta,
  axis_partition = NULL, block_size = 100,
 n_threads=1, cache=TRUE, verbose=FALSE, debug=FALSE)
```
#### Arguments

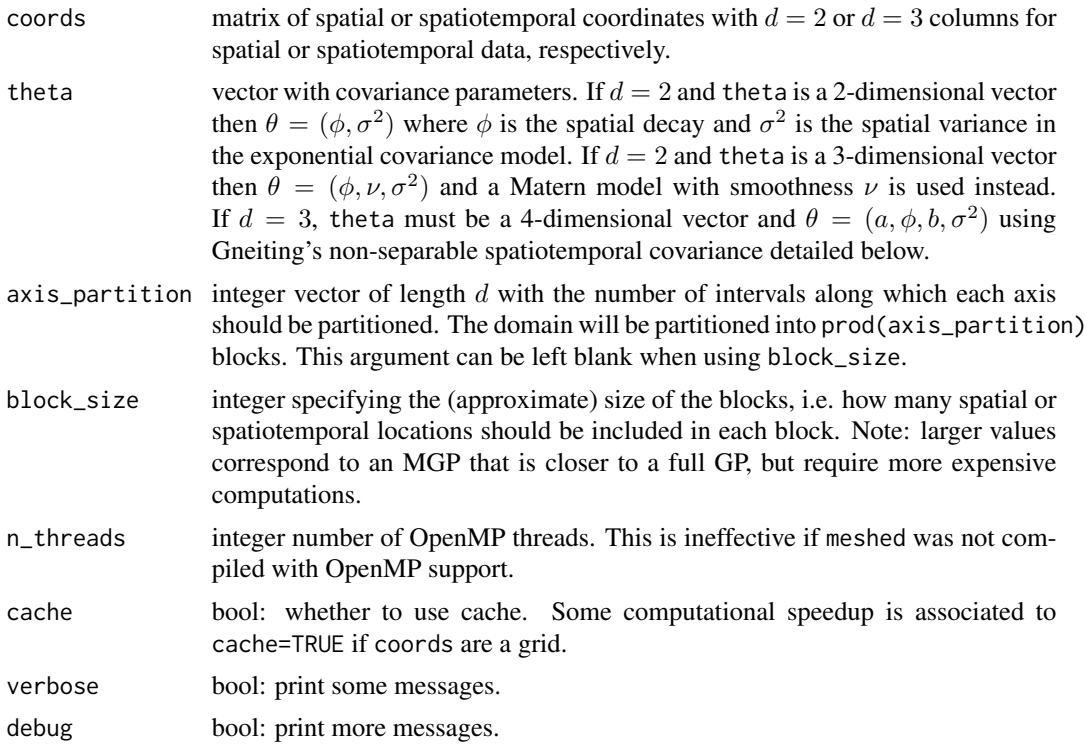

#### Details

Gaussian processes (GPs) lack in scalability to big datasets due to the assumed unrestricted dependence across the spatial or spatiotemporal domain. *Meshed* GPs instead use a directed acyclic graph (DAG) with patterns, called *mesh*, to simplify the dependence structure across the domain. Each DAG node corresponds to a partition of the domain. MGPs can be interpreted as approximating the GP they originate from, or as standalone processes that can be sampled from. This function samples random MGPs and can thus be used to generate big spatial or spatiotemporal data. The only requirement to sample from a MGP compared to a standard GP is the specification of the domain partitioning strategy. Here, either axis\_partition or block\_size can be used; the default block\_size=100 can be used to quickly sample smooth surfaces at millions of locations.

Just like in a standard GP, one needs a covariance function or kernel which can be set as follows. For spatial data  $(d = 2)$ , the length of theta determines which model is used (see above). Letting  $h = ||s - s'||$  where s and s' are locations in the spatial domain, the exponential covariance is defined as:

$$
C(h) = \sigma^2 \exp\{-\phi h\},\,
$$

whereas the Matern model is

$$
C(h) = \sigma^2 \frac{2^{1-\nu}}{\Gamma(\nu)} \phi^{\nu} h^{\nu} K_{\nu}(\phi h),
$$

where  $K_{\nu}$  is the modified Bessel function of the second kind of order  $\nu$ . For spatiotemporal data  $(d = 3)$  the covariance function between locations  $(s, t)$  and  $(s', t')$  with distance  $h = ||s - s'||$  and

#### rmeshedgp 7 and 2008 and 2008 and 2008 and 2008 and 2008 and 2008 and 2008 and 2008 and 2008 and 2008 and 2008

time lag  $u = ||t - t'||$  is defined as

 $C(h, u) = \sigma^2/(au + 1) \exp{\{-\phi h(au + 1)^{-b/2}\}},$ 

which is a special case of non-separable spacetime covariance as introduced by Gneiting (2002).

#### Value

data.frame with the (reordered) supplied coordinates in the first d columns, and the MGP sample in the last column, labeled w.

#### Author(s)

Michele Peruzzi <michele.peruzzi@duke.edu>

#### References

Gneiting, T (2002) Nonseparable, Stationary Covariance Functions for Space-Time Data. *Journal of the American Statistical Association*. doi: [10.1198/016214502760047113](https://doi.org/10.1198/016214502760047113)

Peruzzi, M., Banerjee, S., and Finley, A.O. (2020) Highly Scalable Bayesian Geostatistical Modeling via Meshed Gaussian Processes on Partitioned Domains. *Journal of the American Statistical Association*, in press. doi: [10.1080/01621459.2020.1833889](https://doi.org/10.1080/01621459.2020.1833889)

```
library(ggplot2)
library(magrittr)
library(meshed)
# spatial domain (we choose a grid to make a nice image later)
# this generates a dataset of size 6400
xx < - seq(0, 1, length.out=80)
coords <- expand.grid(xx, xx) %>%
  as.matrix()
raster_plot <- function(df){
  ggplot(df, aes(Var1, Var2, fill=w)) +
    geom_raster() +
    scale_fill_viridis_c() +
    theme_minimal() }
# spatial data, exponential covariance
# phi=14, sigma^2=2
simdata <- rmeshedgp(coords, c(14, 2))
raster_plot(simdata)
# spatial data, matern covariance
# phi=14, nu=1, sigma^2=2
simdata <- rmeshedgp(coords, c(14, 1, 2))
raster_plot(simdata)
```

```
# spacetime data, gneiting's covariance
# 64000 locations
stcoords <- expand.grid(xx, xx, seq(0, 1, length.out=10))
# it should take less than a couple of seconds
simdata <- rmeshedgp(stcoords, c(1, 14, .5, 2))
# plot data at 7th time period
raster_plot(simdata %>% dplyr::filter(Var3==unique(Var3)[7]))
```
<span id="page-7-1"></span>

spmeshed *Posterior sampling for models based on MGPs*

#### Description

Fits Bayesian multivariate spatial or spatiotemporal regression models with latent MGPs via Markov chain Monte Carlo.

#### Usage

```
spmeshed(y, x, coords, k=NULL,
       family = "gaussian",
       axis_partition = NULL,
      block_size = 30,
       grid_size = NULL,
      grid_custom = NULL,
       n_samples = 1000,
       n_burnin = 100,
       n_{th}in = 1,
       n_{th}reads = 4,
       verbose = 0,
       predict_everywhere = FALSE,
       settings = list(adapting=TRUE, forced_grid=NULL,
                          cache=NULL, ps=TRUE, saving=TRUE),
       prior = list(beta=NULL, tausq=NULL, sigmasq = NULL,
                          phi=NULL, nu = NULL,
                          toplim = NULL, btmlim = NULL, set_unif_bounds=NULL),
       starting = list(beta=NULL, tausq=NULL, theta=NULL, lambda=NULL, w=NULL,
                       nu = NULL,mcmcsd=.05,
                       mcmc_startfrom=0),
       debug = list(sample_beta=TRUE, sample_tausq=TRUE,
                    sample_theta=TRUE, sample_w=TRUE, sample_lambda=TRUE,
                    verbose=FALSE, debug=FALSE),
       indpart=FALSE
)
```
<span id="page-7-0"></span>

#### spmeshed 9

## Arguments

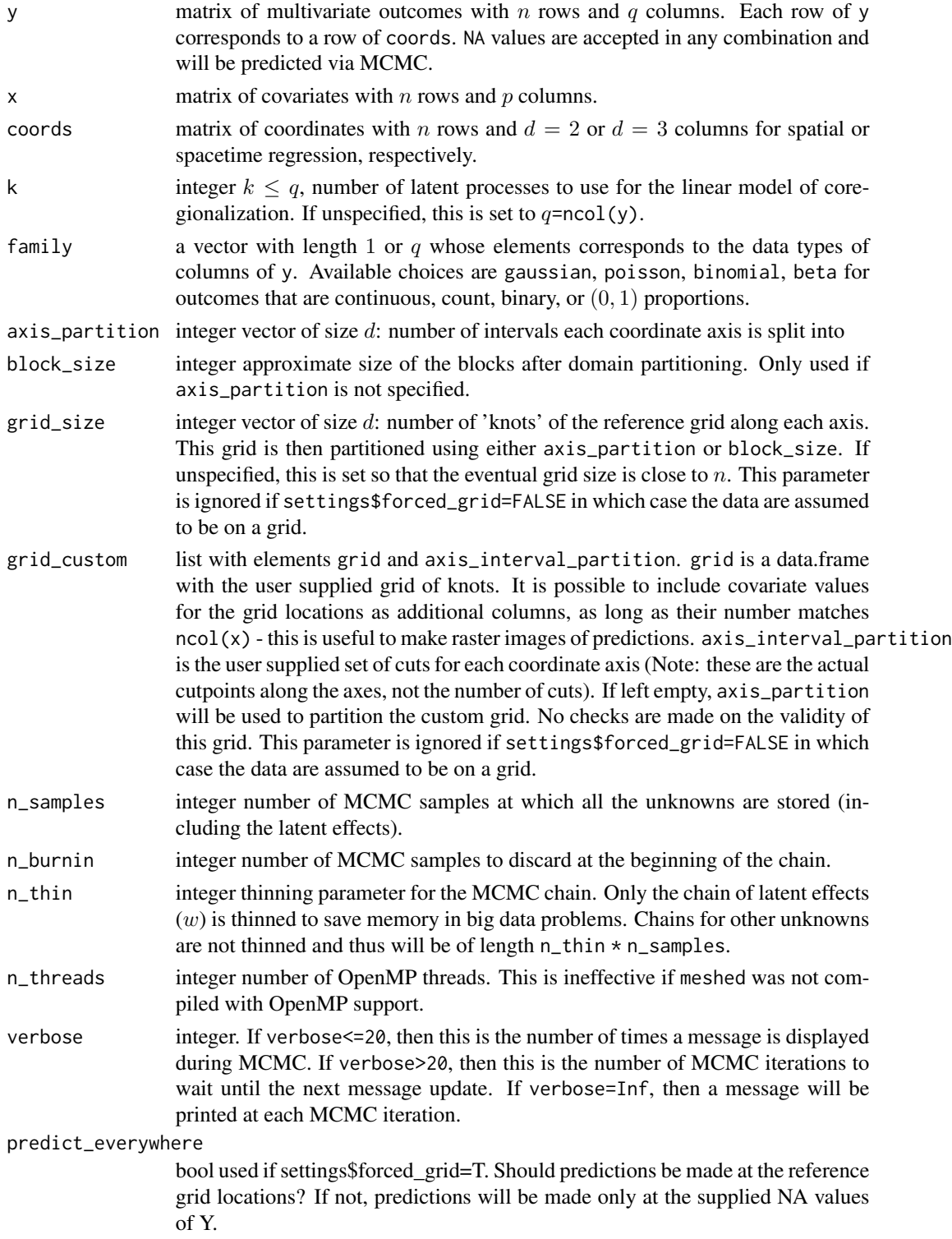

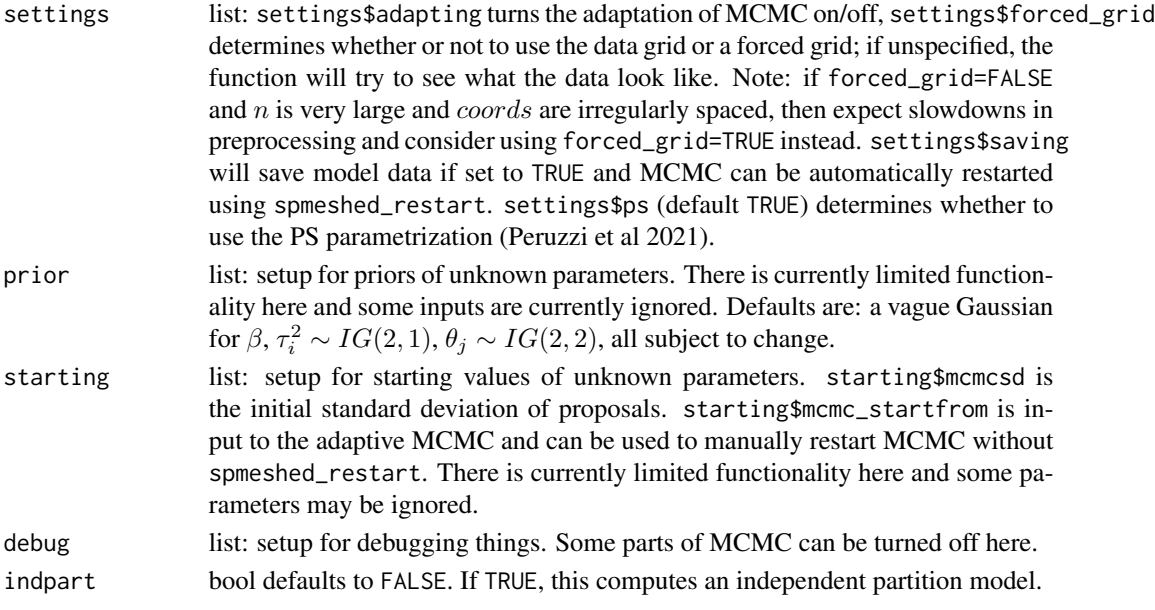

## Details

This function targets the following model:

$$
y(s) = x(s)^{\top} \beta + \Lambda v(s) + \epsilon(s),
$$

where  $y(s)$  is a q-dimensional vector of outcomes at spatial location s,  $x(s)$  is a p-dimensional vector of covariates with static coefficients  $\beta$ ,  $\Lambda$  is a matrix of factor loadings of size  $(q, k)$ ,  $v(s)$ is a k-dimensional vector which collects the realization of independent Gaussian processes  $v_j \sim$ spmeshed $(0, C_j)$  for  $j = 1, ..., k$  and where  $C_j(s, s')$  is a correlation function. s is a coordinate in space  $(d = 2)$  or space plus time  $(d = 3)$ . The Meshed GP implemented here associates an axis-parallel tessellation of the domain to a cubic directed acyclic graph (mesh).

#### Value

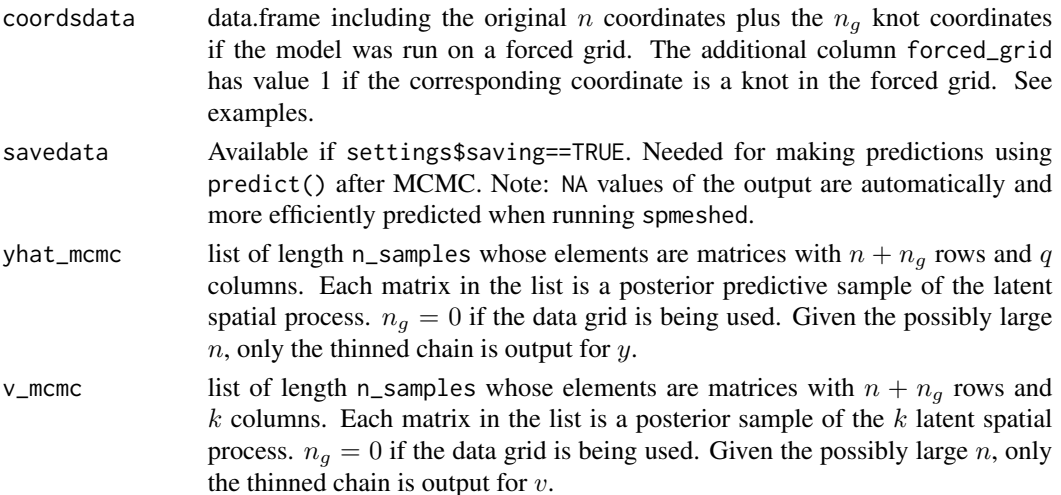

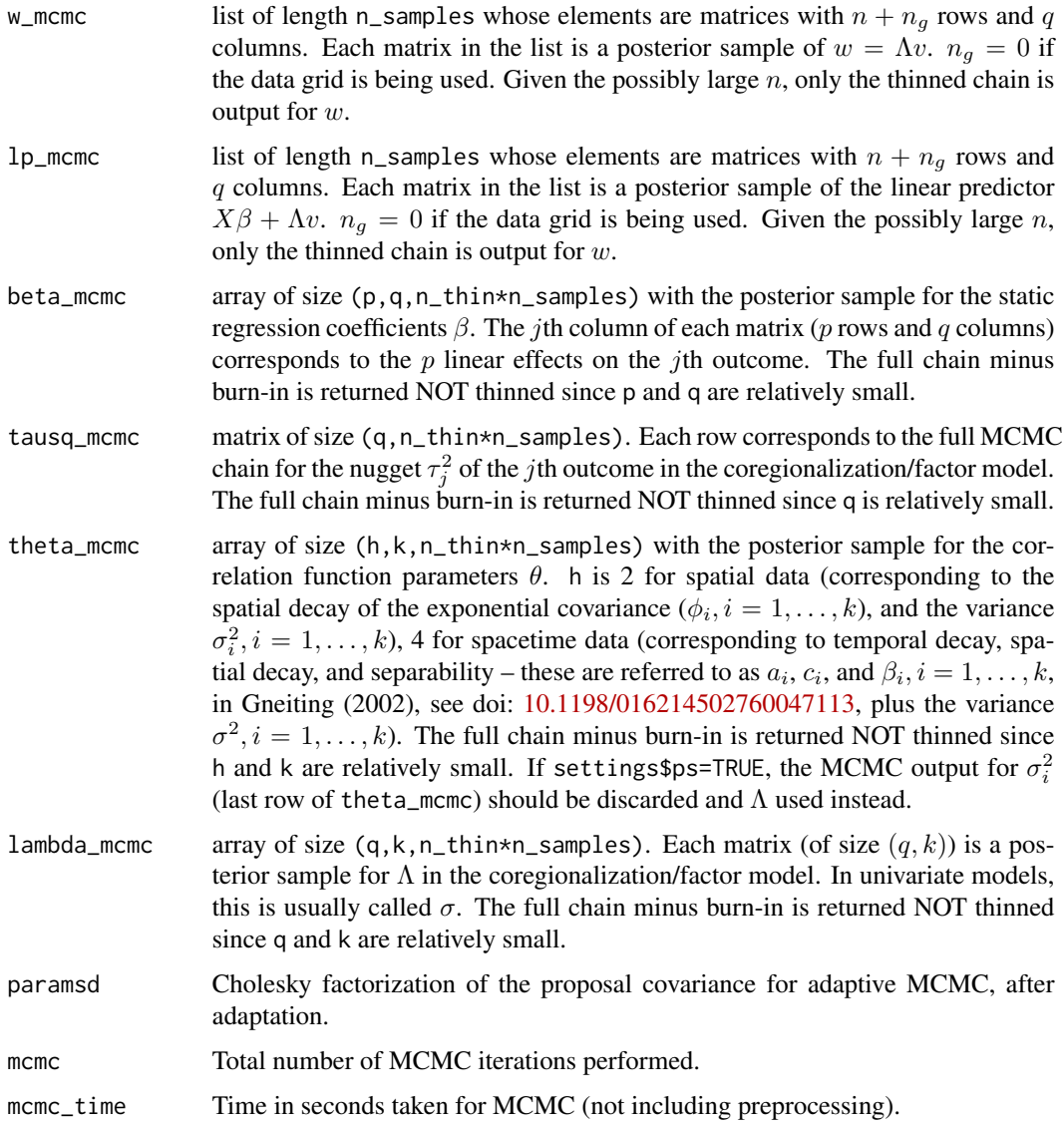

## Author(s)

Michele Peruzzi <michele.peruzzi@duke.edu>

#### References

Peruzzi, M., Banerjee, S., and Finley, A.O. (2020) Highly Scalable Bayesian Geostatistical Modeling via Meshed Gaussian Processes on Partitioned Domains. *Journal of the American Statistical Association*, in press. doi: [10.1080/01621459.2020.1833889](https://doi.org/10.1080/01621459.2020.1833889)

Peruzzi, M., Banerjee, S., Dunson, D.B., and Finley, A.O. (2021) Grid-Parametrize-Split (GriPS) for Improved Scalable Inference in Spatial Big Data Analysis. [https://arxiv.org/abs/2101.](https://arxiv.org/abs/2101.03579) [03579](https://arxiv.org/abs/2101.03579)

```
# toy example with tiny dataset and short MCMC
# on a univariate outcome
library(magrittr)
library(dplyr)
library(ggplot2)
library(meshed)
set.seed(2021)
SS < -12n <- SS^2 # total n. locations, including missing ones
coords <- expand.grid(xx <- seq(0,1,length.out=SS), xx) %>%
  as.matrix()
# generate data
sigmasq <-2.3phi <- 6
tausq \leq -1B \leftarrow c(-1, .5, 1)CC \leftarrow sigmasq * exp(-phi * as.matrix(dist(coords)))
LC \leftarrow t(chol(CC))w <- LC %*% rnorm(n)
p \leftarrow length(B)X \leftarrow \text{norm}(n * p) %>% matrix(ncol=p)
y_{1}full <- X %*% B + w + tausq^.5 * rnorm(n)
set_missing <- rbinom(n, 1, 0.1)
simdata <- data.frame(coords,
                       y_full = y_full,w_1atent = w) %>%
  mutate(y_observed = ifelse(set_missing==1, NA, y_full))
# MCMC setup
mcmc_keep <- 500
mcmc_burn <- 100
mcmc_thin <- 2
y <- simdata$y_observed
ybar <- mean(y, na.rm=TRUE)
meshout <- spmeshed(y-ybar, X, coords,
                     axis_partition=c(4,4),
                     n_samples = mcmc_keep,
                     n_burn = mcmc_burn,
                     n_thin = mcmc_thin,
                     prior=list(phi=c(1,15)),
                     verbose = \theta,
```

```
n_threads = 1)
# posterior means
best_post_mean <- meshout$beta_mcmc %>% apply(1:2, mean)
# process means
wmesh <- data.frame(w_mgp = meshout$w_mcmc %>% summary_list_mean())
# predictions
ymesh <- data.frame(y_mgp = meshout$yhat_mcmc %>% summary_list_mean())
outdf <-
  meshout$coordsdata %>%
  cbind(ymesh, wmesh)
# plot predictions
pred_plot <- outdf %>%
  ggplot(aes(Var1, Var2, color=y_mgp)) +
  geom_point() +
  scale_color_viridis_c()
# plot latent process
latent_plot <- outdf %>%
  ggplot(aes(Var1, Var2, color=w_mgp)) +
  geom_point() +
  scale_color_viridis_c()
# estimation of regression coefficients
plot(density(meshout$beta_mcmc[1,1,]))
abline(v=B[1], col="red")
```
summary\_list\_mean *Arithmetic mean of matrices in a list*

#### Description

For a list of matrices  $\{X^{(1)}, \ldots, X^{(L)}\}$ , all of the same dimension, this function computes the matrix  $\bar{X}$  with  $i, j$  entry  $\bar{X}_{i,j} = \frac{1}{L} \sum_{l=1}^{L} X_{i,j}^{(l)}$ . This function does not run any check on the dimensions and uses OpenMP if available.

#### Usage

summary\_list\_mean(x, n\_threads=1)

#### Arguments

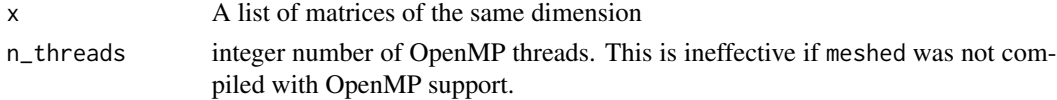

#### <span id="page-13-0"></span>Value

The matrix of mean values.

## Author(s)

Michele Peruzzi <michele.peruzzi@duke.edu>

## Examples

```
# make some data into a list
set.seed(2021)
L < -200x <- lapply(1:L, function(i) matrix(runif(300), ncol=3))
mean_done <- summary_list_mean(x)
```
summary\_list\_q *Quantiles of elements of matrices in a list*

#### Description

For a list of matrices  $\{X^{(1)}, \ldots, X^{(L)}\}$ , all of the same dimension, this function computes the matrix  $\hat{X}$  with  $i,j$  entry  $\hat{X}_{i,j}=$  quantile( $\{X_{i,j}^{(l)}\}_{l=1}^L$ , q). This function does not run any check on the dimensions and uses OpenMP if available. This is only a convenience function that is supposed to speed up quantile computation for very large problems. The results may be slightly different from R's quantile which should be used for small problems.

#### Usage

summary\_list\_q(x, q, n\_threads=1)

#### Arguments

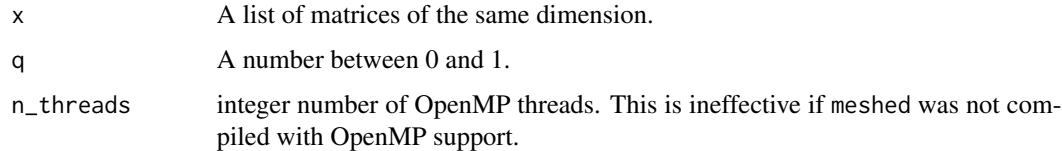

#### Value

The matrix of quantiles.

#### Author(s)

Michele Peruzzi <michele.peruzzi@duke.edu>

## summary\_list\_q 15

```
# make some data into a list
set.seed(2021)
L < -200x <- lapply(1:L, function(i) matrix(runif(300), ncol=3))
quant_done1 <- summary_list_q(x, .9)
```
# <span id="page-15-0"></span>Index

∗ package meshed-package, [2](#page-1-0)

meshed *(*meshed-package*)*, [2](#page-1-0) meshed-package, [2](#page-1-0)

predict.spmeshed, [3](#page-2-0)

rmeshedgp, *[2](#page-1-0)*, [5](#page-4-0)

spmeshed, *[2,](#page-1-0) [3](#page-2-0)*, [8](#page-7-0) summary\_list\_mean, [13](#page-12-0) summary\_list\_q, [14](#page-13-0)